# **BRICKS | TEMA**

# **Intelligenze multiple e multimedialità**

*a cura di:* Maria Ghirardi

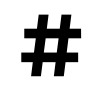

**#** Multimedialità in classe, Video per la didattica, Differenziare in classe

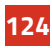

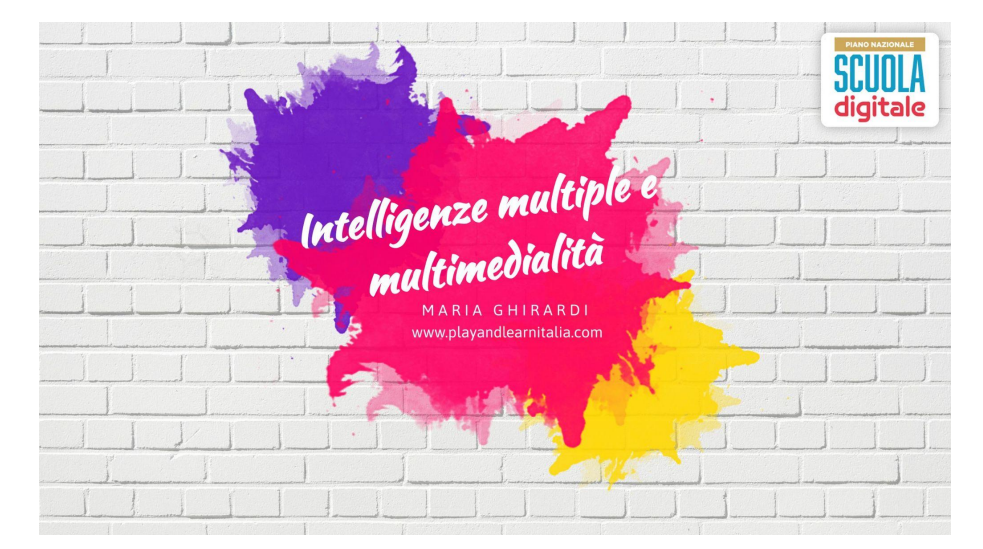

# **Valorizzare le differenze per favorire l'apprendimento di ciascuno**

Figura 1 - Intelligenze multiple e multimedialità, Maria Ghirardi settembre 2021

Ciascun insegnante entra in classe e si trova davanti a bambini molto differenti tra loro. Ciascuno ha una storia personale e scolastica, un proprio potenziale da valorizzare ed una modalità di apprendere differente. Allo stesso tempo, anche noi insegnanti siamo diversi uno dall'altro perché portiamo in classe il nostro stile di insegnamento ed il nostro modo di essere come persone. Alla base di ciò che intendo raccontare in questo articolo, c'è proprio questo presupposto: ogni studente è un essere unico e come tale va rispettato per la propria diversità che deve essere valorizzata. Il compito dell'insegnante, a mio parere, è quello di stabilire relazioni con i propri allievi e di comprendere quale sia il canale giusto attraverso cui entrare in contatto con ciascuno di essi.

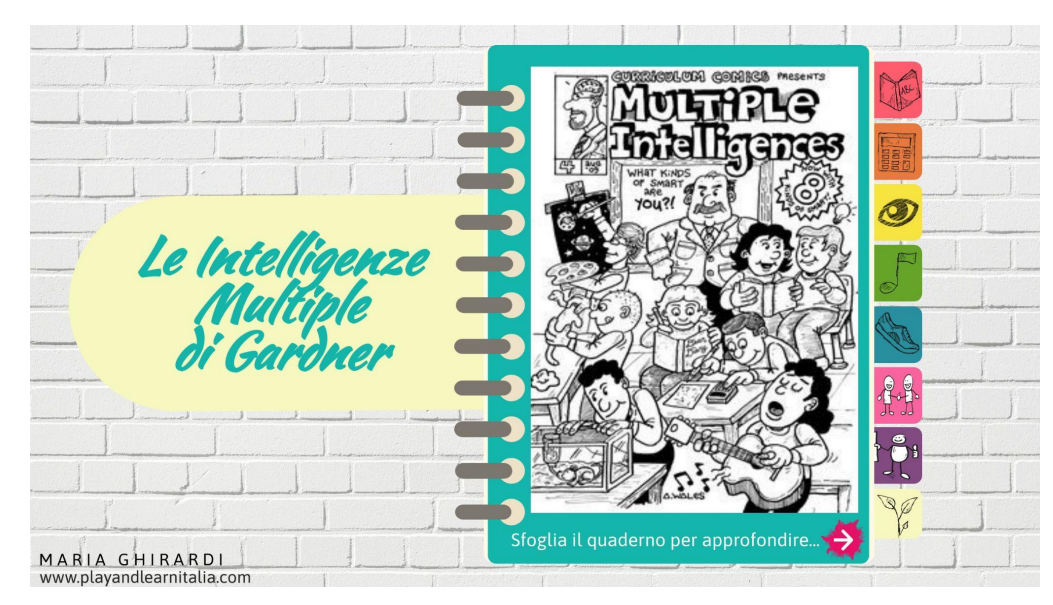

### **La teoria delle intelligenze multiple in classe**

Figura 2 - Le intelligenze multiple di Gardner, immagine rielaborata da Maria Ghirardi tratta da [http://](http://andrewwales.blogspot.com/2009/08/curriculum-comics-multiple.html) [andrewwales.blogspot.com/2009/08/curriculum-comics-multiple.html](http://andrewwales.blogspot.com/2009/08/curriculum-comics-multiple.html) , settembre 2021

Osservando l'immagine (Fig.2), si possono vedere diverse persone con attitudini differenti. Ciascuno sta svolgendo un'attività e utilizza, pertanto, una delle intelligenze che tutti possediamo (come esplicitato nella **Teoria delle Intelligenze Multiple di Gardner** del 1983). Questa teoria ci può aiutare a comprendere le diversità dei nostri studenti. Infatti, Gardner sostiene che l'intelligenza di un individuo non possa essere racchiusa in un semplice numero, ma che debba essere pensata come l'insieme di otto intelligenze differenti. Ciascuno di noi possiede tutte le intelligenze, ma alcune sono più sviluppate di altre. Di conseguenza, esisteranno anche stili di apprendimento differenti ai quali dovrebbero corrispondere diversi stili di insegnamento.

Per poter approfondire il tema delle intelligenze multiple, vi consiglio di sfogliare il Genially interattivo che ho predisposto per un convegno del PSND [cliccando qui.](https://view.genial.ly/627890c06ee5d900113a5891) All'interno del libro sfogliabile sono elencate e esplicitate le otto intelligenze multiple individuate da Gardner.

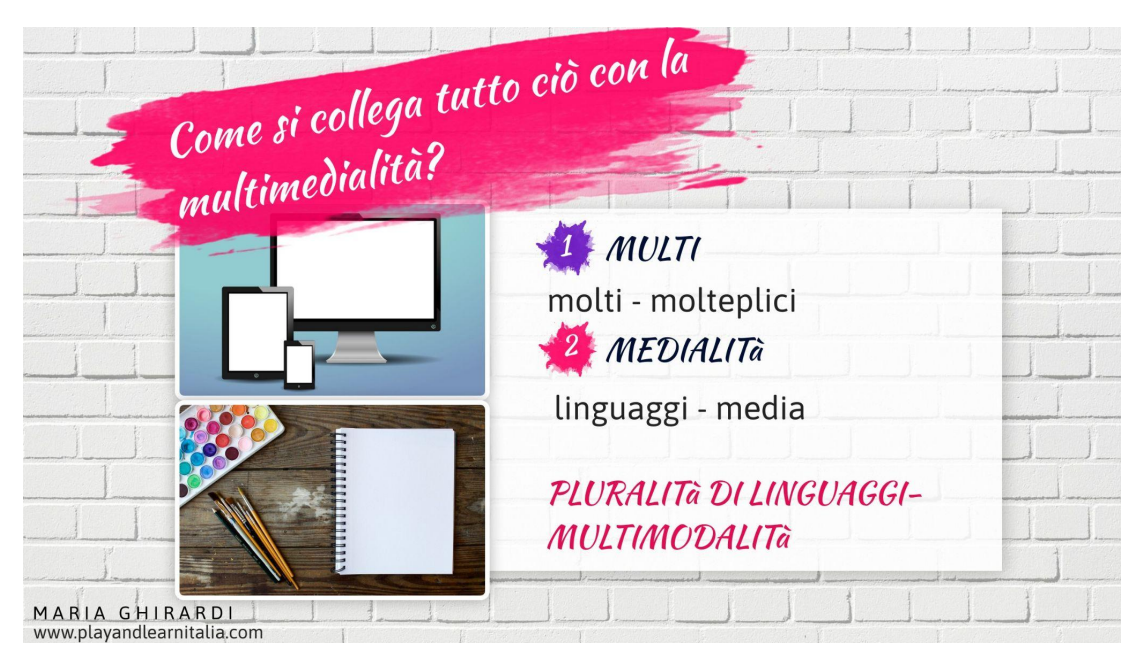

# **Multimedialità e multimodalità**

Figura 3 - Multimedialità e multimodalità, Maria Ghirardi, settembre 2021

Proprio a partire da questa teoria si sviluppa la mia progettazione educativa e didattica. La mia progettazione in classe è volta alla predisposizione di percorsi di apprendimento, sin da subito differenziati nei mezzi e nelle modalità in modo che ciascuno dei miei studenti possa usufruire del canale "preferito" per raggiungere il successo formativo. Per questa ragione i percorsi di cui vi parlerò in questo articolo sono pensati come integrazione simultanea di canali e mezzi variegati.

La parola **multimedialità**, può essere tradotta letteralmente come **molteplici linguaggi**. Ad essa può essere pertanto associata la parola **multimodalità**. Esistono differenti applicazioni della Teoria delle Intelligenze Multiple in classe; nel mio caso l'insegnante è il "regista" che predispone percorsi differenziati volti a favorire le differenti intelligenze in ottica costruttivista.

I tre percorsi che vi presenterò in questo articolo, ideati con [Genially](https://genial.ly/it/), sono rivolti alle classi quinte della scuola primaria e sono stati ideati e sperimentati in classe nell'anno scolastico 2019/2020 (prima e durante il periodo del lock-down per il Covid-19) in sinergia con la collega Silvia Delbosco.

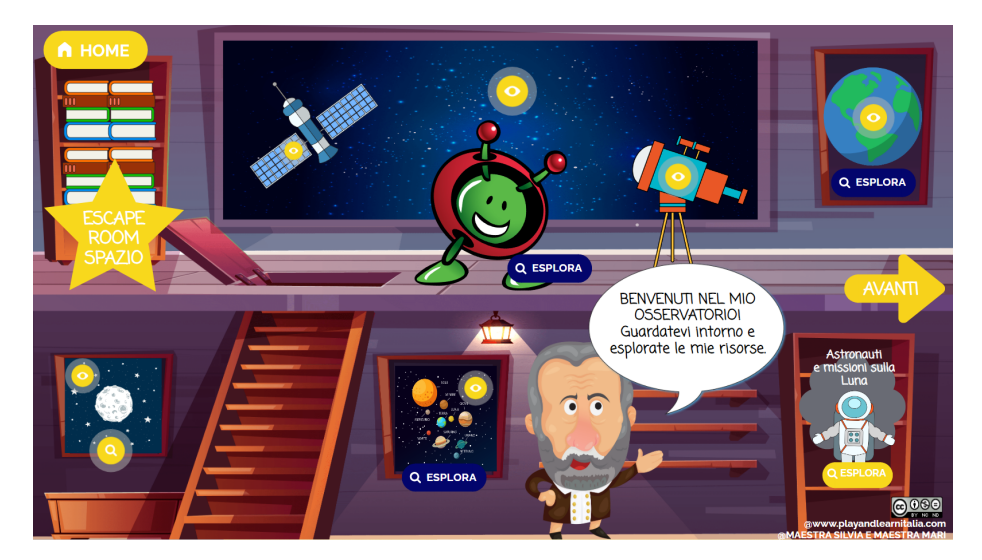

#### **1) L'osservatorio astronomic***o*

Figura 4 - L'osservatorio astronomico, Maria Ghirardi 2019

In questo primo percorso, i bambini vengono condotti all'interno di un **"Osservatorio astronomico multimediale per bambini"**. Potete visualizzare e utilizzare gratuitamente in classe questa creazione [cliccando qui.](https://playandlearnitalia.com/losservatorio-percorso-interattivo-per-bambini-e-ragazzi/) Galileo Galilei guida i bambini alla scoperta dei principali contenuti legati all'astronomia. All'interno dell'ambiente interattivo, lezione dopo lezione, abbiamo inserito contenuti multimediali, giochi, elementi interattivi e animati affinché ciascuno di loro, con i propri tempi, potesse riutilizzare o rivedere quanto svolto in classe e approfondire. I bambini hanno avuto la possibilità di utilizzare il materiale anche a casa tramite la condivisione del link dell'intero percorso.

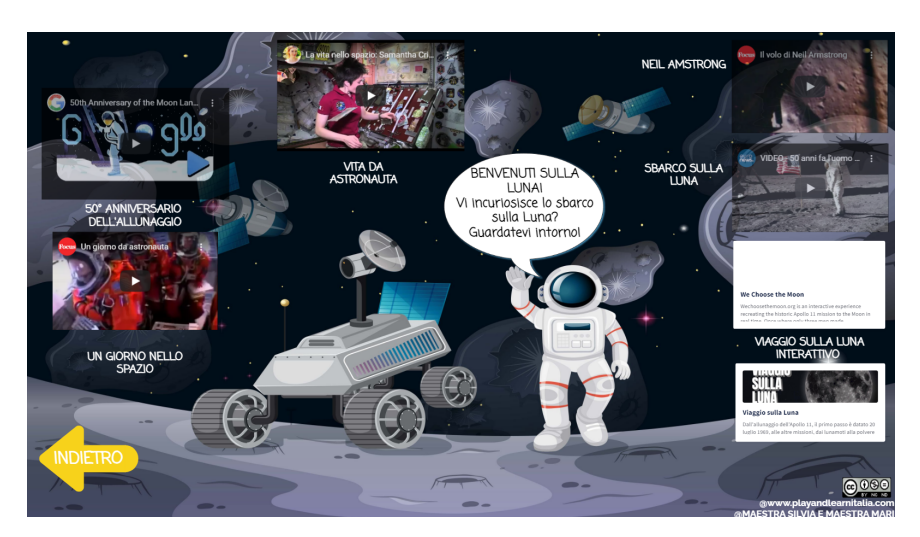

Figura 5 - L'osservatorio astronomico- sezione astronauti e missioni sulla Luna , Maria Ghirardi 2019

Nelle diverse aree dell'osservatorio sono stati inseriti contenuti video reperiti in rete e selezionati da noi insegnanti. In alcuni casi, abbiamo modificato la durata ed il tempo di inizio (utilizzando una funzione interna a Genially). I video sono stati condivisi con gli studenti sia dopo aver trattato un argomento sia come mezzo anticipatore della lezione successiva. In questo secondo caso, la lezione ha avuto inizio con una discussione in classe a partire da domande stimolo dell'insegnante per verificare che i bambini avessero compreso i contenuti visionati a casa. Inoltre, alcuni video sono stati visti dai bambini in gruppo o a casa per andare alla ricerca delle risposte alle domande mirate dell'insegnante.

I video sono stati tutti incorporati all'interno dell'osservatorio. In questo modo i bambini hanno potuto visionarli in modo più sicuro senza dover "uscire" dall'osservatorio.

In rete sono disponibili molteplici contenuti video a tema astronomia ed è stato necessario fare una cernita mirata. Sicuramente, è importante segnalare il repertorio video e di risorse multimediali presente sul sito dell'**Agenzia Europea Aerospaziale per bambini** che potete esplorare [cliccando qui](https://www.esa.int/kids/it/home%2520.). Paxi, protagonista di questi cartoni, conduce i bambini, in modo chiaro e coinvolgente, nel mondo dell'astronomia. L'entusiasmo dei nostri alunni durante la visione di questi contenuti da prova del loro valore.

Dopo aver visionato i video e trattato l'argomento in classe, anche con attività concrete, i bambini si sono cimentati nella risoluzione di un **quiz in stile ruota della fortuna sull'astronomia** creato con Genially ed inserito all'interno dell'osservatorio (Fig.6)

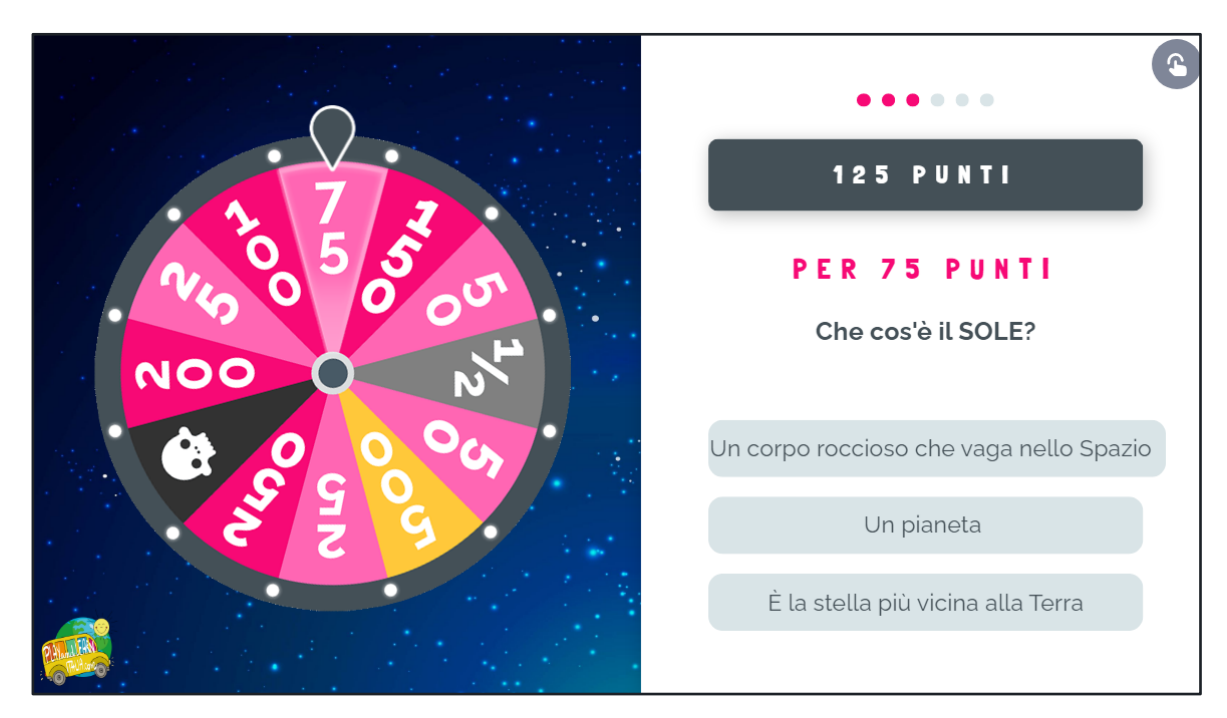

Figura 6 - Figura 5 - L'osservatorio astronomico - ruota della fortuna , Maria Ghirardi 2019

All'interno del percorso sull'astronomia, abbiamo anche pensato di inserire un'esperienza di realtà aumentata con il **Merge Cube**. Ogni studente ha costruito il proprio cubo (scaricabile e stampabile [cliccando qui](https://mergeedu.com/download/file.php?f=paper-merge-cube.pdf)) e mediante l'utilizzo di alcuni tablet presenti in classe abbiamo "aumentato" il cubetto.

Questa esperienza ha entusiasmato tutti i bambini. Infatti, inquadrando il Merge Cube con l'applicazione gratuita **"Explorer App"** disponibile su [Play Store](https://play.google.com/store/apps/details?id=com.MergeCube.EDUExplorer&hl=it&gl=US) e [Apple Store](https://apps.apple.com/it/app/merge-explorer/id1453098606) , ogni bambino ha avuto il **Sistema Solare in mano** (Fig.7). Una vera emozione per tutti.

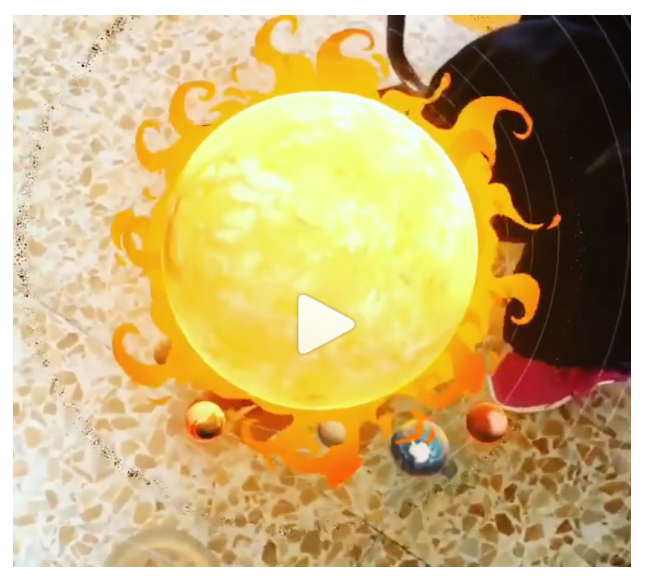

Figura 7 - Il sistema solare con il Merge Cube, Maria Ghirardi 2019

Il percorso si è concluso con l' Escape Room digitale **["La tuta scomparsa",](https://playandlearnitalia.com/escape-room-digitale-per-bambini/)** la prima che ho creato, in cui i bambini hanno dovuto utilizzare le proprie conoscenze sul tema per poter recuperare la tuta di un astronauta e aiutarlo a continuare la propria missione nello spazio. La stessa Escape room è uno strumento "differenziato" in quanto ciascun bambino può dare il proprio contributo alla risoluzione del gioco dato che gli enigmi e gli step sono diversi tra loro non solo nel contenuto ma anche nella tipologia.

I bambini si sono appassionati all'astronomia e tutti hanno dimostrato di conoscere gli argomenti trattati con questo approccio multimodale e multimediale.

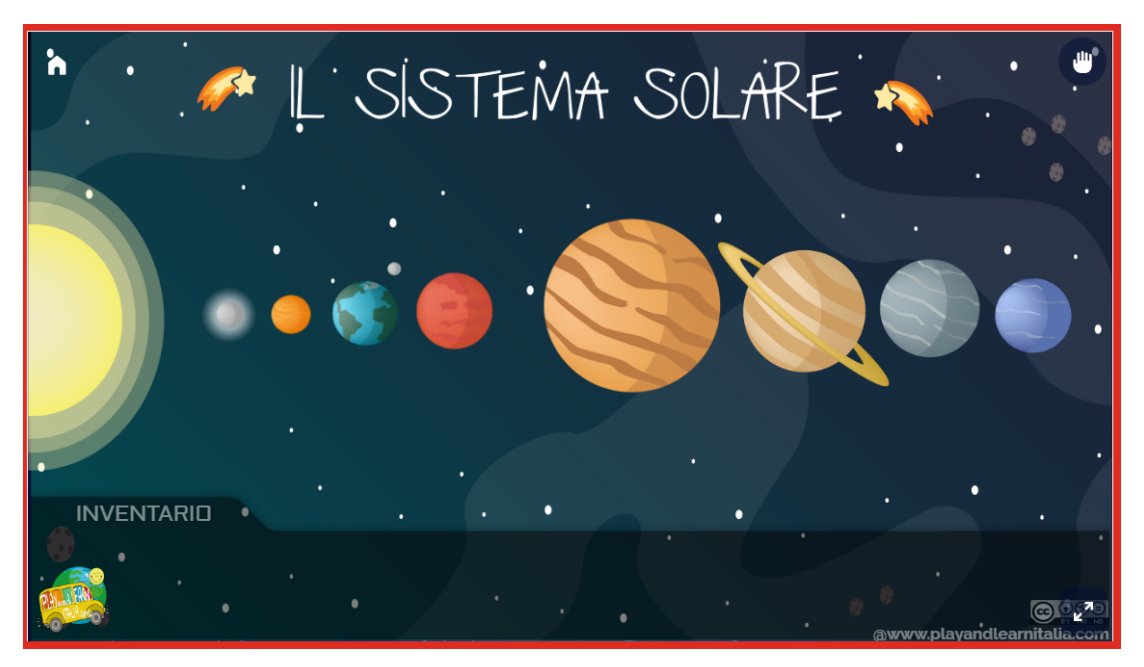

Figura 8 - Escape digitale "La tuta scomparsa", Maria Ghirardi 2020

#### **2) Il corpo umano per bambini**

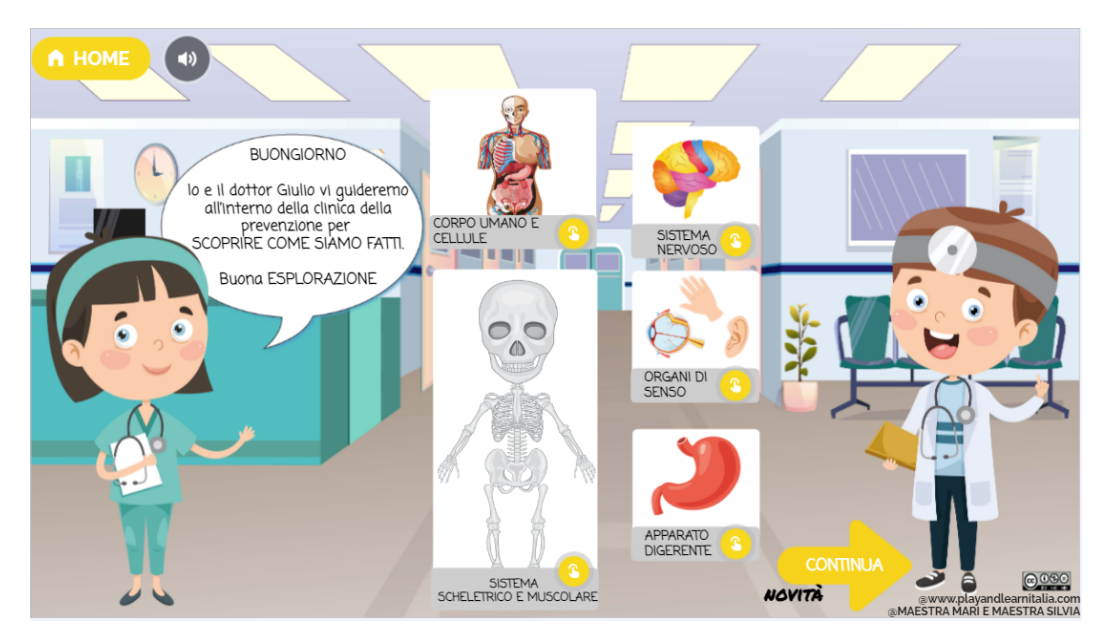

Figura 9 - "Il corpo umano per bambini", Maria Ghirardi 2020

Il secondo percorso di cui voglio parlare è dedicato ad un altro argomento scientifico per la classe quinta della scuola primaria: **"Il corpo umano per bambini".** Potete esplorare e utilizzare gratuitamente in classe questa creazione [cliccando qui.](https://playandlearnitalia.com/esploriamo-il-corpo-umano/) Dopo aver sperimentato questa modalità di lavoro con " l'osservatorio per bambini" di cui ho parlato sopra, abbiamo pensato di procedere in modo simile anche per trattare il corpo umano, ambientando il percorso in un ospedale. Abbiamo scelto l'ospedale senza focalizzarci sul concetto di malattia ma, presentandolo ai bambini come luogo di prevenzione e tutela della salute. Il medico e l'infermiera all'ingresso conducono i bambini all'interno delle diverse aree che trattano un sistema del nostro corpo.

Nel febbraio 2020, avevamo inserito i primi video e materiali proprio come per l'osservatorio. A marzo 2020, a seguito di quanto avvenuto a livello mondiale, ci siamo trovate come i colleghi, di fronte ad una situazione che nessuno si sarebbe mai immaginato. Dopo il primo momento di sgomento, abbiamo pensato di prendere in mano la situazione dando un nuovo fine a quanto creato nell'autunno del 2019: **una città interattiva e multimediale** con edifici che ospitavano i principali contenuti dell'ambito scientifico-matematico per far comprendere ai bambini che la matematica si trova intorno a noi e che viviamo immersi in un mondo matematico.

A marzo 2020, pertanto, abbiamo creato gli edifici anche per le colleghe delle altre discipline ed i nostri alunni hanno ritrovato, anche all'interno della "loro città", i contenuti trattati in DAD. Abbiamo pensato quindi di mantenere la possibilità di entrare nella "città" per imparare qualcosa di nuovo, per approfondire o anche solo per sentire la voce delle loro insegnanti, per essere di supporto in un momento così difficile da comprendere per tutti.

All'interno dell'ospedale, i video sono diventati il centro delle attività. Noi insegnanti, abbiamo registrato le video lezioni dei diversi apparati e dopo averle salvate come "non in elenco" su Youtube, le abbiamo inserite all'interno dell'ambiente interattivo. Il video ha avuto un ruolo differente rispetto al percorso

#### **Video e multimedialità nella didattica**

precedente perché è stato il principale mezzo attraverso il quale siamo entrate in contatto con i nostri alunni ed il nostro modo per fare continuare la scuola. Abbiamo sperimentato diverse possibilità di creazione di video. Al contrario del percorso precedente siamo state le creatrici dei video provando stili variegati e oltrepassando l'imbarazzo di essere registrate e riascoltate. Dopo aver utilizzato software per la registrazione dello schermo, aver scritto sul tablet con la penna o registrato la voce su una presentazione interattiva preparata in precedenza, abbiamo compreso che la modalità preferita da noi come insegnanti e dai nostri alunni erano le registrazioni dall'alto. Abbiamo quindi utilizzato carta, pennarelli e cartoncini colorati per creare delle mappe delle nostre spiegazioni proprio come avremmo costruito in classe insieme ai bambini e registrato il tutto con un video. Dato il disorientamento del momento, abbiamo preferito aggiungere al video anche del materiale con testo e immagini per dare la possibilità di scegliere la modalità con cui seguire le spiegazioni.

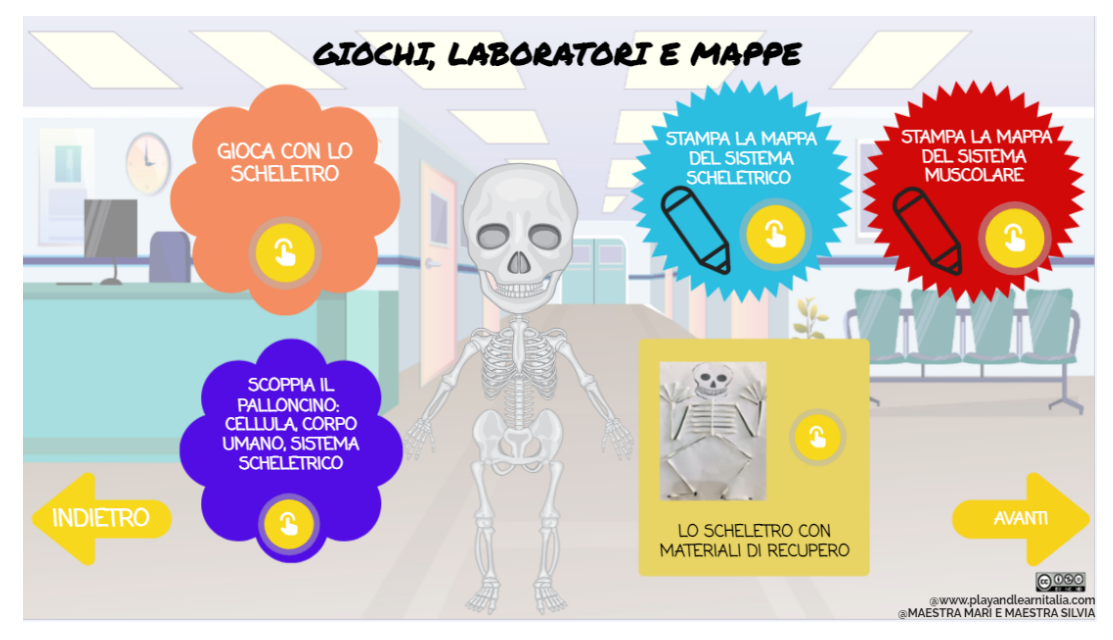

Figura 10 - "Il corpo umano per bambini" - sezione giochi e creatività, Maria Ghirardi 2020

Il percorso interattivo sul corpo umano è stato inoltre implementato con delle sezioni creative e giocose, proponendo ai bambini attività più laboratoriali e concrete sui diversi organi ed apparati. I bambini hanno partecipato molto volentieri a queste attività facoltative, condividendo poi in un padlet i propri elaborati e commentando quelli dei compagni.

All'interno dell'ambiente interattivo sono stati inseriti materiali specifici per bambini con disabilità e bambini con Bisogni Educativi Speciali. Infine, sono stati condivisi da un genitore gli schemi e le mappe create con il bambino con dislessia. Ritengo sia importante sottolineare che in quel momento complicato, per molti genitori, bambini ed insegnanti sia stato fondamentale sentirsi parte di qualcosa, condividere e aiutare con piccoli gesti, ma significativi. La condivisione di queste mappe con la classe credo sia stato il segnale più evidente che questo approccio multimodale e multimediale abbia permesso a tutti i bambini, malgrado le differenze, di sentirsi parte di qualcosa e di non sentirsi inferiore, ma utile agli altri per una propria specificità.

#### **3) Un museo d'arte per bambini**

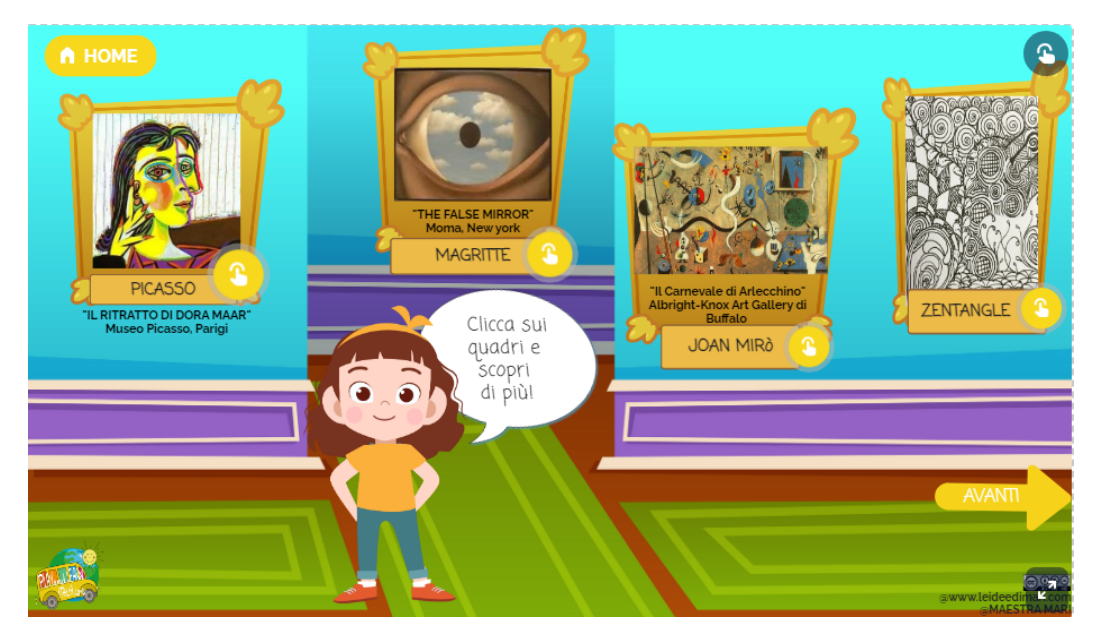

Figura 11 - "Il museo d'arte per bambini", Maria Ghirardi 2020

Il terzo percorso di cui vi voglio parlare, è legato al mondo dell'arte ed è stato inserito, come i precedenti, all'interno di un edificio della città interattiva multimediale ideata per le classi quinte. Creato nell'autunno 2019, in tempi non sospetti, è stato poi riadattato nel periodo della pandemia. La struttura è molto simile ai percorsi precedenti, ma è suddivisa in aree dedicate agli artisti specifici di cui ci siamo occupati.

I video inseriti sono tratti principalmente da siti di musei presenti sul nostro territorio nazionale e dalla serie di cartoni animati di RayPlay "[L'arte con Matì e Dadà"](https://www.raiplay.it/programmi/larteconmatiedada): i protagonisti conducono i bambini nel mondo dell'arte in modo coinvolgente e semplice. Oltre all'aspetto più multimediale, ho inserito le consegne e le attività di arte svolte in classe con i bambini in modo che potessero rivedere o riprodurre a casa le diverse proposte. Potete esplorare ed utilizzare gratuitamente in classe questa risorsa [cliccando qui.](https://playandlearnitalia.com/museo-darte-interattivo-per-bambini/)

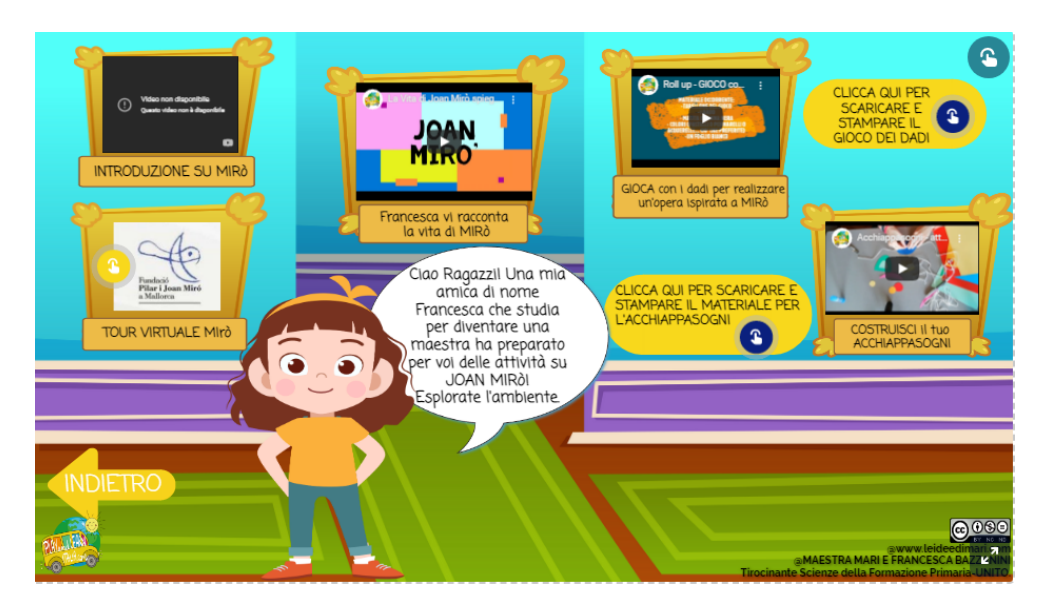

Figura 12 - "Il museo d'arte per bambini", Maria Ghirardi - Francesca Bazzanini 2020

Ho scelto di inserire in questo articolo il percorso "Museo d'arte per bambini" perché vorrei evidenziare un uso differente del video. Infatti, nel periodo della DAD del 2020, la tirocinante Francesca Bazzanini che svolgeva nelle mie classi il tirocinio diretto, ha predisposto grazie ai contenuti video il proprio intervento didattico. Per farlo ha ideato una stanza del "Museo" dedicata a Mirò.

In quest'area sono stati inseriti:

- Il video del "Tour virtuale nella casa di Mirò", contenuto differente dagli altri perché permette ai bambini di esplorare con immagini 360° le diverse aree della casa dell'artista.
- Un video-tutorial per realizzare un acchiappasogni personalizzato. In questo caso il video è stato utilizzato per aiutare i bambini a comprendere una procedura ed aiutarli a realizzare un oggetto concreto seguendo le istruzioni a distanza.
- Infine, la creazione di un video per spiegare il funzionamento di un gioco con i dadi per creare disegni in stile Mirò.

Anche in questo caso, la multimedialità e la multimodalità si sono incontrate per andare incontro alle esigenze di ciascun bambino e per fare in modo che ognuno di loro potesse provare un'emozione durante l'apprendimento. Queste attività erano facoltative per i bambini, ma al contrario di quanto penseranno molti, non sono andate deserte. Infatti, la maggioranza dei bambini, ha scelto la propria modalità di approccio all'artista e ha portato a termine l'attività facoltativa.

#### **Conclusioni**

Il fine di questo articolo era quello di raccontare la mia esperienza con la multimedialità e la multimodalità e di stimolare la riflessione sulle intelligenze multiple, non tanto come pura teoria, ma piuttosto come modalità con cui guardare i bambini e ragazzi che sono nelle nostre classi. Non è l'unica strada, ce ne sono molte. Credo che questi due anni siano stati intensi e complicati, ma che al contempo ci abbiano cambiati come insegnanti e come persone. Se ripenso a me stessa due anni fa, non avrei mai immaginato di registrare un video o un tutorial per comunicare con i miei alunni, per divulgare un messaggio importante o per creare video tutorial per i colleghi. La pandemia ha dato la possibilità a ciascuno di noi di mettersi in gioco, di sperimentare cose mai immaginate e di far evolvere progettazioni per necessità, come nel nostro caso.

Attualmente, non credo sia più possibile esimersi dall'utilizzo di strumenti multimediali o video. Spero che questo mio racconto vi possa aiutare a vedere la progettazione di percorsi multimediali e multimodali come una delle strade possibili per migliorare la didattica e per appassionare ed entusiasmare i bambini e i ragazzi di fronte ad una nuova scoperta o ad un nuovo apprendimento.

L'apprendimento è emozione diceva qualcuno più noto di me, io mi limito a dire che **tutto ciò che impariamo con entusiasmo resta dentro di noi e non se ne va più**. Se un video o un contenuto

multimediale permette ad un bambino di trattenere nella memoria il ricordo di un apprendimento allora, a mio parere, è il mezzo giusto.

Terminato l'anno scolastico 2019/2020, ho reso disponibili per tutti i bambini alcuni materiali della città interattiva su [www.playandlearnitalia.com](http://www.playandlearnitalia.com) perché importante che tutto l'impegno profuso in quell'anno non andasse perso, ma che al contrario dovesse essere condiviso con colleghi che ne avessero necessità.

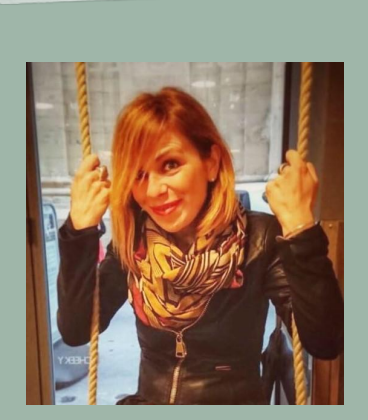

**Maria Ghirardi**  maria.ghirardi1@gmail.com

Laureata in Scienze della Formazione Primaria, ha conseguito un Master presso l'Università di Genova sull'uso delle Tecnologie per la didattica. Ideatrice di www.playandlearnitalia.com, sito educativo che ha come obiettivo il potenziamento dell'apprendimento attraverso il gioco, la creatività e la tecnologia. Attualmente in servizio come docente di scuola primaria presso l'Istituto Comprensivo "B.Muzzone" di Racconigi (CN), formatrice circa l'uso delle tecnologie per la didattica in progetti del PNSD e per la piattaforma WeTurtle con un corso dedicato ai giochi e percorsi per la didattica con Genially, di cui è Ambassador per l'Italia. Membro del Team Digitale ed Esperta esterna nei progetti PON europei su coding, robotica e cittadinanza digitale. Contributore nel libro a cura di Anna Rita Vizzari, "Didattica con le Escape Room. Spunti metodologici e percorsi operativi disciplinari" per il capitolo "Escape Play matematica nella scuola primaria: Il galeone dei pirati e il Capitano Fantasma" (2022). Trento: Erickson.